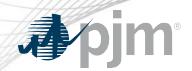

# DR Hub, Power Meter, InSchedule, Billing Line Item Transfer, and eSuite Home Page Roadmaps

As of October 20, 2020

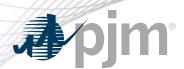

- Added InSchedule release for Wednesday, October 21, 2020, from 1:00 p.m. to 3:00 p.m. for the Train environment. Changes are effective at 3:00 p.m.
- Added InSchedule release for Wednesday, November 4, 2020, from 5:00 p.m. to 6:00 p.m. for the Production environment. Changes are effective at 6:00 p.m.
- Added Power Meter release for Wednesday, November 11, 2020, from 1:00 p.m. to 3:00 p.m. for the Train environment. Changes are effective at 3:00 p.m.
- Added Power Meter release for Wednesday, November 18, 2020, from 5:00 p.m. to 6:00 p.m. for the Production environment. Changes are effective at 6:00 p.m.

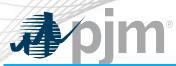

#### Impact Details – DR Hub

| Product - Action Required                                                                               | Deadline                       | Who May Be Affected                           |
|----------------------------------------------------------------------------------------------------|--------------------------------|-----------------------------------------------|
| DR Hub (Train)— MOPR changes effective for the 2021/2022 Delivery Year. Actions to be determined.       | October 20<br>3 p.m. to 5 p.m. | Outage to UI and browserless for DR Hub users |
| DR Hub (Production) – MOPR changes effective for the 2021/2022 Delivery Year. Actions to be determined. | October 29<br>3 p.m. to 5 p.m. | Outage to UI and browserless for DR Hub users |

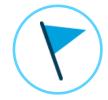

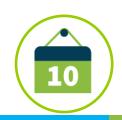

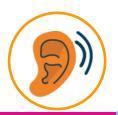

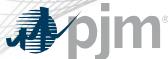

#### Impact Details - InSchedule

| Product - Action Required                                          | Deadline                       | Who May Be Affected                               |
|--------------------------------------------------------------------|--------------------------------|---------------------------------------------------|
| InSchedule Framework upgrade to Train. No action is necessary      | October 21<br>1 p.m. to 3 p.m. | Outage to UI and browserless for InSchedule users |
| InSchedule Framework upgrade to Production. No action is necessary | November 4<br>5 p.m. to 6 p.m. | Outage to UI and browserless for InSchedule users |

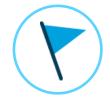

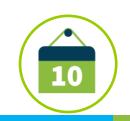

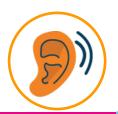

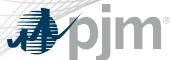

#### Impact Details - Power Meter

| Product - Action Required                                      | Deadline                        | Who May Be Affected                                |
|----------------------------------------------------------------|---------------------------------|----------------------------------------------------|
| Power Meter Framework upgrade to Train. No action is necessary | November 11<br>1 p.m. to 3 p.m. | Outage to UI and browserless for Power Meter users |
| Power Meter Framework upgrade to Train. No action is necessary | November 18<br>5 p.m. to 6 p.m. | Outage to UI and browserless for Power Meter users |

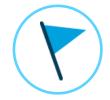

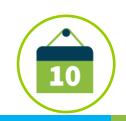

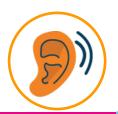

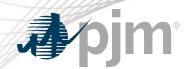

#### Impact Details - esuite.pjm.com

| Product - Action Required                                                                                                    | Deadline      | Who May Be Affected                                 |
|----------------------------------------------------------------------------------------------------|---------------|-----------------------------------------------------|
| esuite.pjm.com and esuitetrain.pjm.com will be retired. Links for MSRS and eCredit will be added to Tools Home. Links for eDart and eGADS can be found on PJM.com | December 2020 | Users logging into MSRS, eCredit, eDart, and eGADS. |

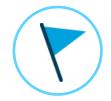

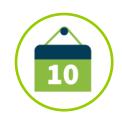

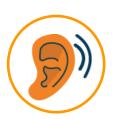

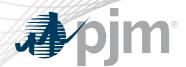

## 2020-2021 Roadmap DR Hub, Power Meter, InSchedule, and BLIT

|                               | 2020    |              |              |               |              |             | 2021 |             |           |     |           |           |
|-------------------------------|---------|--------------|--------------|---------------|--------------|-------------|------|-------------|-----------|-----|-----------|-----------|
|                               | Jul     | Aug          | Sept         | Oct           | Nov          | Dec         | Jan  | Feb         | Mar       | Apr | May       | Jun       |
| DR Hub<br>Train               |         | MOPR F       | Release – Oc | t 20 🔷        | Quarterly    | Release 🔷   |      | Quarterly R | elease 🔷  |     | Quarterly | Release 🔷 |
| DR Hub<br>Production          |         | MOI          | PR Release - | - Oct 29 🔷    | Quarterly    | Release 🔷   |      | Quarterly I | Release 🖕 |     | Quarterly | Release 🔷 |
| Power Meter                   |         | Framewo      | rk update –  | Train- Nov 1  | 1, Productio | on – Nov 18 |      |             |           |     |           |           |
| InSchedule                    | Framewo | ork update – | Train- Oct 2 | 1 , Productio | on – Nov 4   |             |      |             |           |     |           |           |
| Billing Line<br>Item Transfer |         |              |              |               |              |             |      |             |           |     |           |           |

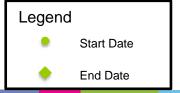

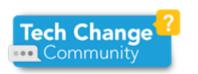

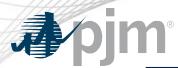

#### 2020-2021 Roadmap eSuite

|        | 2020 |     |     |     |     |      |                             |              | 2021 |     |     |     |
|--------|------|-----|-----|-----|-----|------|-----------------------------|--------------|------|-----|-----|-----|
|        | Apr  | May | Jun | Jul | Aug | Sept | Oct                         | Nov          | Dec  | Jan | Feb | Mar |
| eSuite |      |     |     |     |     |      | esuite.pjm.co<br>– December | m Retirement | •    |     |     |     |

Legend
Start Date
End Date

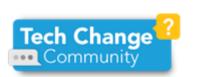

### pjm

#### MOPR Changes to DR Hub

- Changes are being made to DR Hub to support the MOPR for Delivery Year 2021/2022.
  - Changes for Load Management Registrations and information being sent to Capacity Exchange
- Release schedule:
  - Train Tuesday, October 20 from 3:00 p.m. to 5:00 p.m. Changes are effective at 5:00 p.m.
  - Production Thursday, October 29 from 3:00 p.m. to 5:00 p.m. Changes are effective at 5:00 p.m.

Additional information on new changes available at the Demand Response Subcommittee (DRS).

| Impact         | Action Required | Outage     |
|----------------|-----------------|------------|
| User Interface | None            | 30 minutes |
| Browser-less   | None            | 30 minutes |

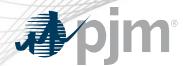

- InSchedule Release
  - Upgrade application framework to version 7.1.5.
  - No new application functionality.
  - Styling will be different as demonstrated at the June Tech Change Forum.
  - Caching will automatically refresh (instead of using CTL+F5)
- Train Release Wednesday, October 21 starting at 1:00 p.m. to 3:00 p.m.
   Changes are effective by 3:00 p.m.
- Production Release Wednesday, November 4 starting at 5:00 p.m. to 6:00 p.m. Changes are effective by 6:00 p.m.

| Impact         | Action Required | Outage     |
|----------------|-----------------|------------|
| User Interface | None            | 30 minutes |
| Browser-less   | None            | 30 minutes |

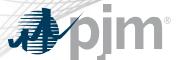

#### InSchedule Screen Sample 1

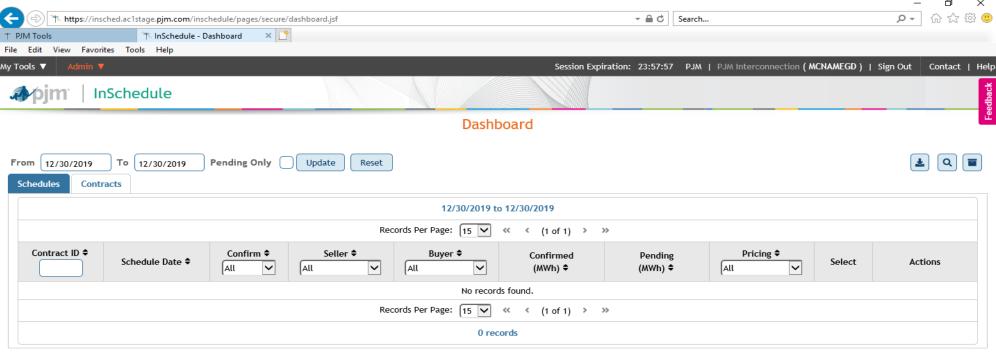

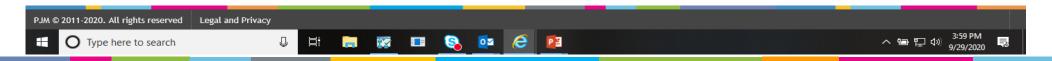

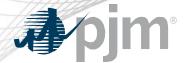

#### InSchedule Screen Sample 2

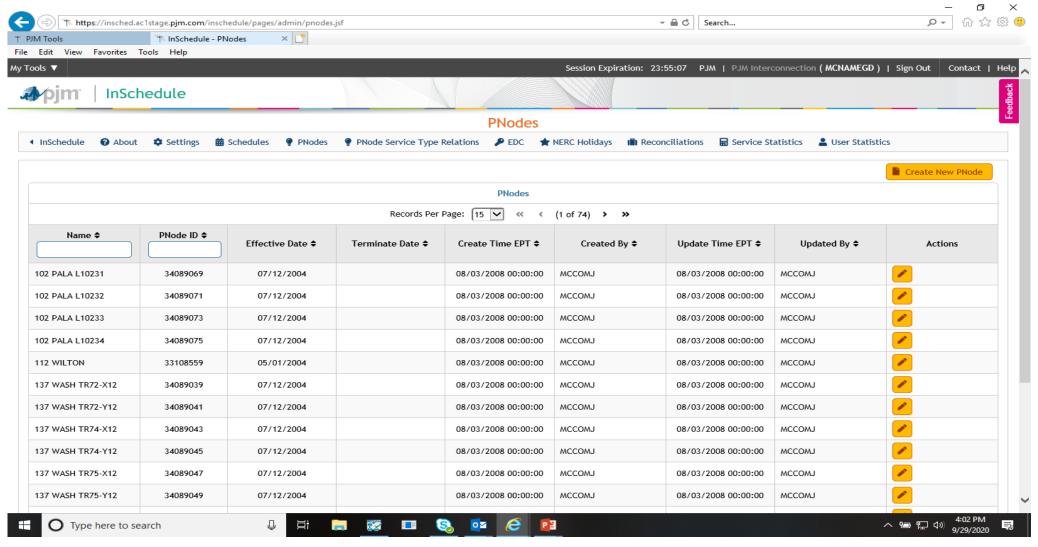

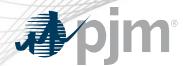

- Power Meter Release
  - Upgrade application framework to version 7.1.5.
  - No new application functionality.
  - Styling will be different as demonstrated at the June Tech Change Forum.
  - Caching will automatically refresh (instead of using CTL+F5)
- Train Release Wednesday, November 11 starting at 1:00 p.m. to 3:00 p.m. Changes are effective by 3:00 p.m.
- Production Release Wednesday, November 18 starting at 5:00 p.m. to
   6:00 p.m. Changes are effective by 6:00 p.m.

| Impact         | Action Required | Outage     |
|----------------|-----------------|------------|
| User Interface | None            | 30 minutes |
| Browser-less   | None            | 30 minutes |

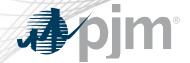

#### Power Meter Screen Sample 1

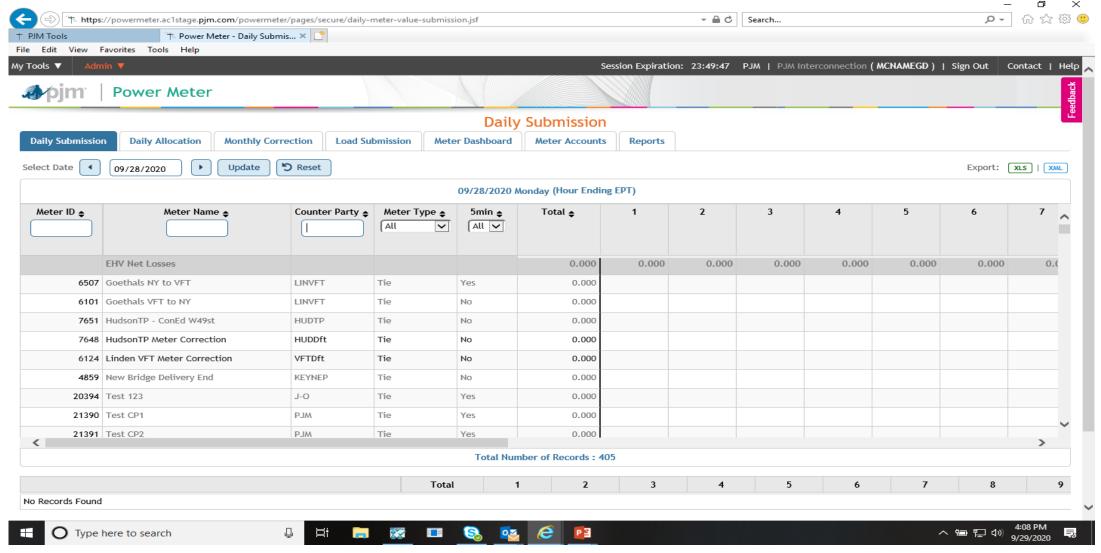

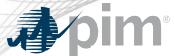

#### Power Meter Screen Sample 2

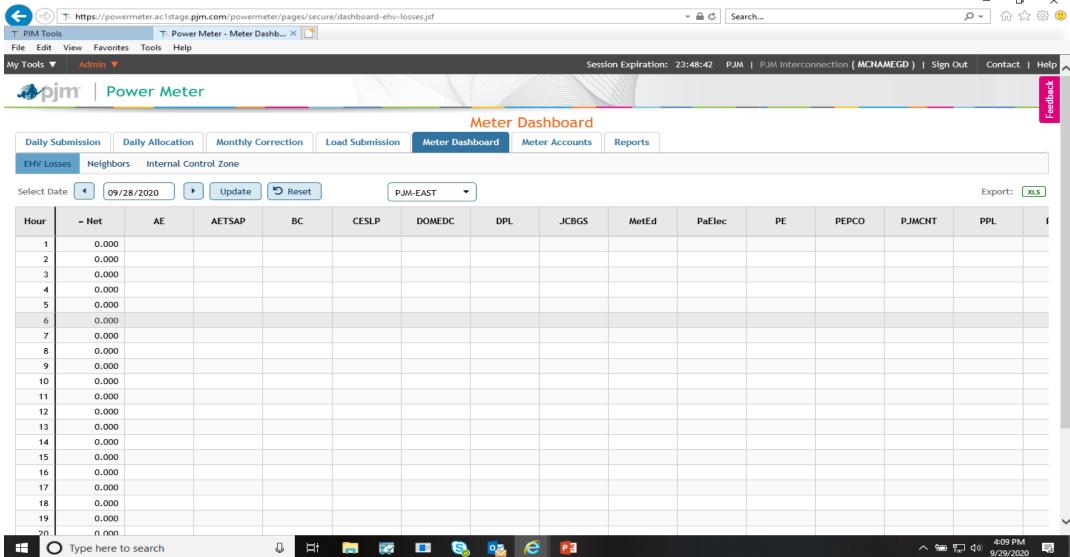

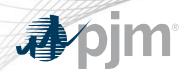

- esuite.pjm.com will be retired in December 2020.
- Links for MSRS and eCredit will be moved to the Tools Home page.
- Links for eDart and eGADS can be found under their respective home pages on PJM.com

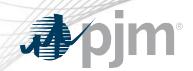

#### **Product Details**

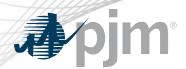

DR Hub allows PJM members to administer the registration, notification, meter data and settlement process for Demand Response resources in the PJM markets.

#### **Key Product Features**

- User Interface that allows CSP's, EDC's and LSE's to manage tasks, create/ manage locations, registrations and settlements
- Web Services that allows many of the same UI features and includes a polling mechanism for Events

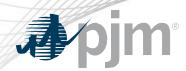

<u>Power Meter</u> calculates a market participant's actual interchange energy amounts to be used for real-time energy market settlements. Transmission and generation owners submit hourly tie and generator values to be verified and corrected on a next-hour basis.

#### **Key Product Features**

- User Interface that allows users to set up meter accounts and manage data submissions and corrections
- Web Services that allows users to upload meter data

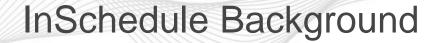

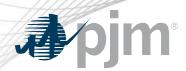

InSchedule is a tool used by power marketers, load serving entities and generation owners in PJM to submit their internal PJM energy schedule data. All PJM internal transactions, including load and generation interchange adjustment modeling and implicit internal Spot Market schedules are handled through InSchedule.

#### **Key Product Features**

- Allows participants to submit internal PJM energy schedule data

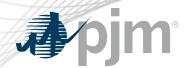

#### Billing Line Item Transfer (BLIT) Background

The <u>Billing Line Item Transfer</u> tool replaces the current paper process completed with the Declaration of Authority form, allowing users to easily create billing line item transfers online. This tool may be used by PJM participants who want to transfer charges and/or credits to other organizations through their billing. Transfers are created by one party and approved by another party to complete the transfer process.

#### **Key Product Features**

 Allows participants to transfer charges and/or credits to other organizations though their billing